## **Panasonic**

お使いください。

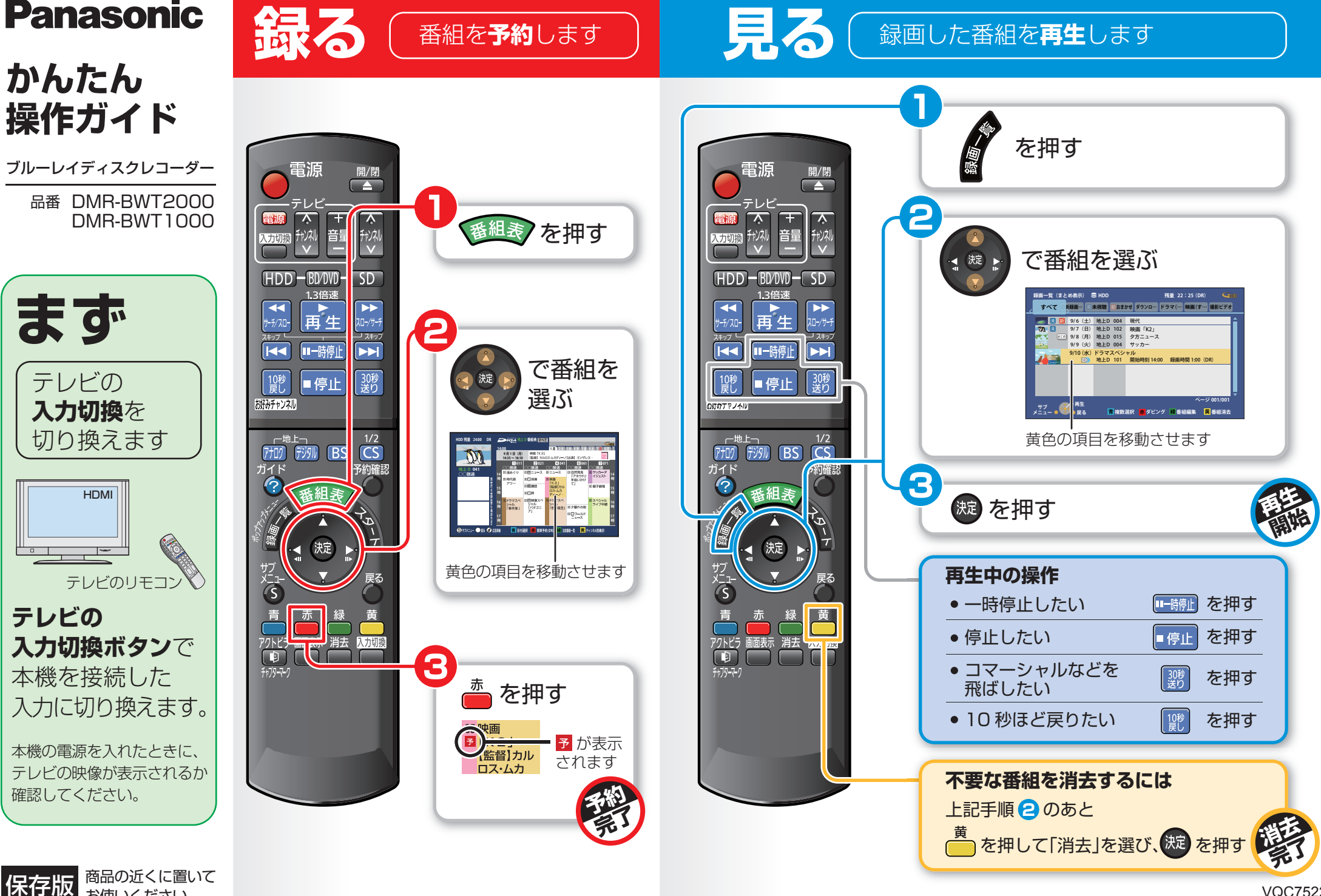

**ダミス で ( 録画した番組をダビング**します

ブルーレイディスク (BD-RE) にダビングする操作を説明します。

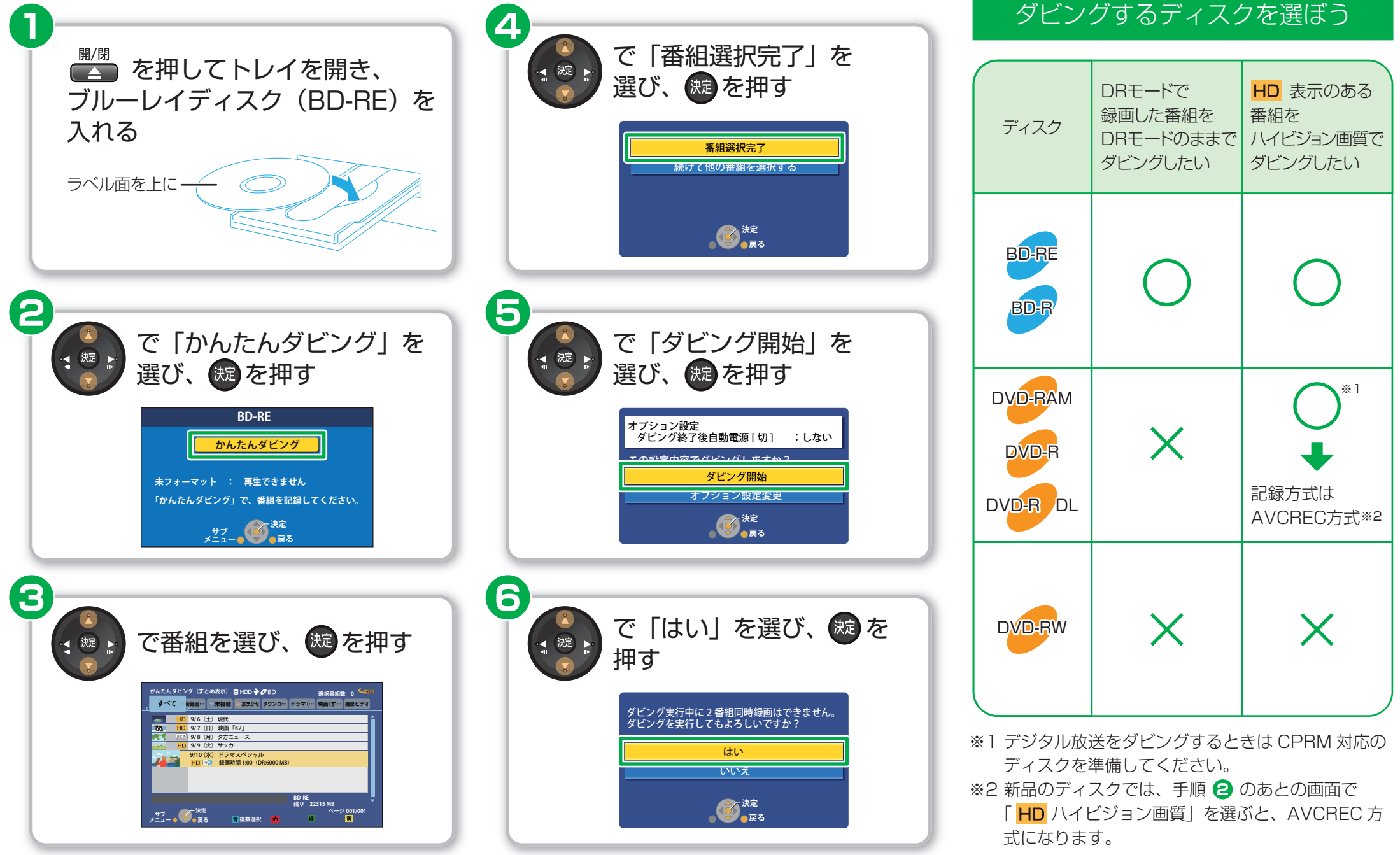